## 223 - DRUG COURT FUND

## 2021-2022 BUDGET

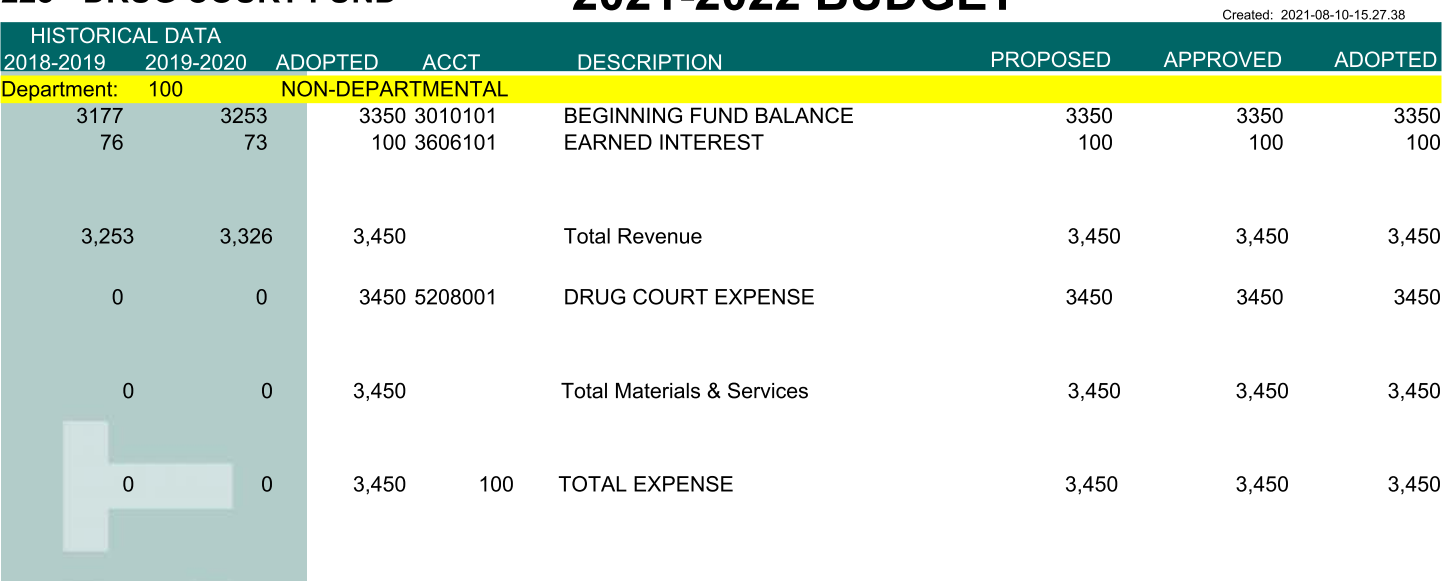

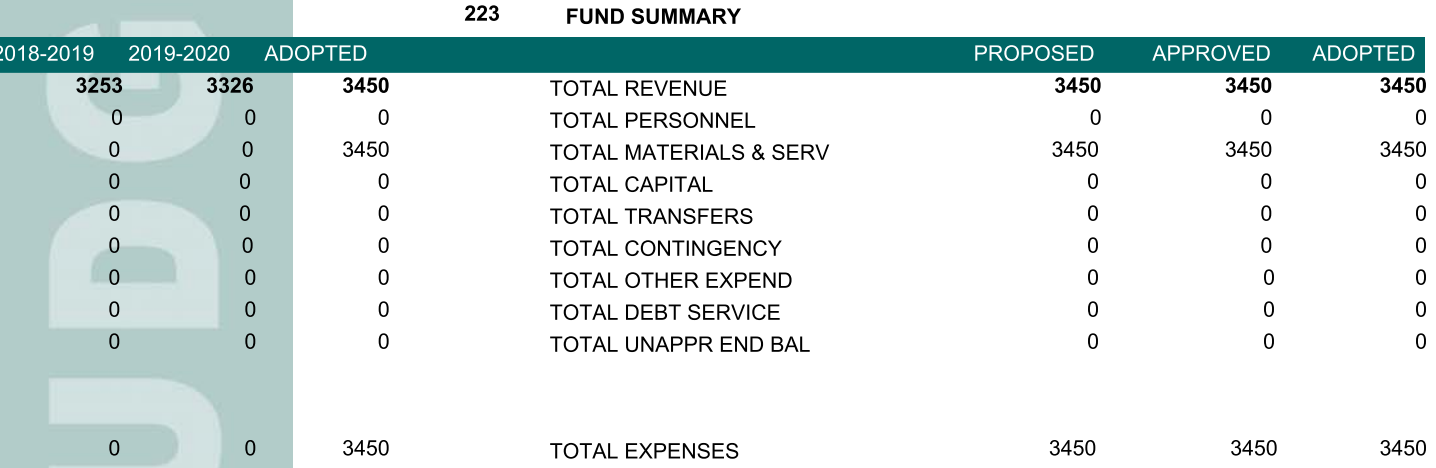

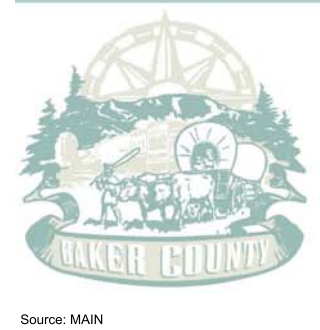

 $\blacksquare$